# <span id="page-0-1"></span>THE CHEMMACROS BUNDLE

#### v0.2 2013/08/24

packages CHEMMACROS (v4.2b), CHEMFORMULA (v4.2a), GHSYSTEM (v4.0) and chemgreek (v0.2)

#### documentation for the CHEMGREEK package

#### Clemens NIEDERBERGER

<https://bitbucket.org/cgnieder/chemmacros/>

[contact@mychemistry.eu](mailto:contact@mychemistry.eu)

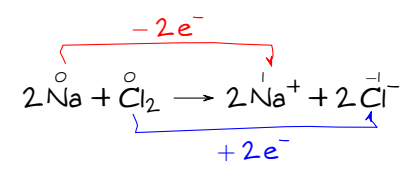

### Table of Contents

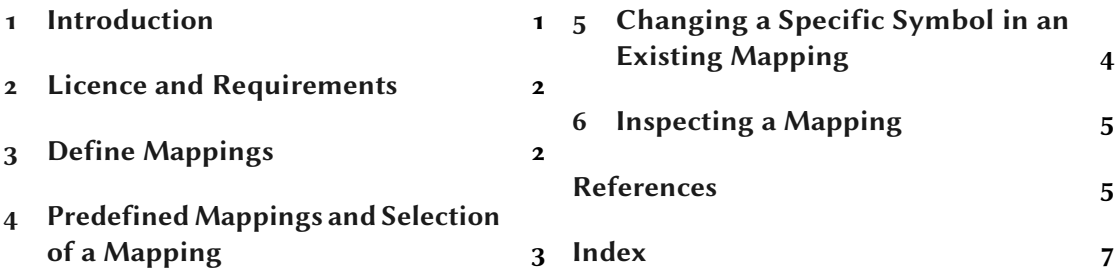

### <span id="page-0-0"></span>1 Introduction

The CHEMGREEK package is an auxiliary package for other chemistry packages such as CHEM-MACROS. In chemistry there is often the need for upright greek letters. The CHEMGREEK package provides an interface to various other packages that provide upright greek letters. One could mention textgreek, upgreek, newtx or kpfonts. All of these packages provide upright greek letters, some a whole alphabet some only the upright variants of the standard italic symbols for which macros are defined in base LATEX.

<span id="page-1-4"></span>chemgreek oers a possibility to map those dierent interfaces to a unied set of macros for usage in a chemistry package. This is useful as then for example names like  $\beta$ -p-glucopyranose can be typeset with a semantic interface and still have matching greek letters while the user is not limited to a certain package or font. Consequently this package is used by CHEMMACROS and its IUPAC naming commands.

#### <span id="page-1-0"></span>2 Licence and Requirements

Permission is granted to copy, distribute and/or modify this software under the terms of the  $ETRX$ Project Public License (LPPL), version 1.3 or later (<http://www.latex-project.org/lppl.txt>). The software has the status "maintained."

CHEMGREEK loads th[e](#page-1-3) following packages:  $\exp\{3^1$  $\exp\{3^1$  $\exp\{3^1$  [The13a] and xparse<sup>2</sup> [The13b].

### <span id="page-1-1"></span>3 Define Mappings

 $CHEMGREFK$ 's main commands are:

```
\newchemgreenreekmapping\{ \langle name \rangle \}\{ \langle map \rangle \}
```
Add a new mapping to CHEMGREEK. Issue an error if it already exists.

```
\text{Tenewchemgreentemping}\{\langle name \rangle\}\{\langle mapping list \rangle\}
```
Renew a CHEMGREEK mapping. Issue an error if it doesn't exist yet.

```
\{declarechemgreen
```
Declare a new mapping to CHEMGREEK. If the mapping already exists it will be overwritten.

The command  $\neq$  newchemgreekmapping needs to get a comma separated list of 24 pairs divided by a slash. The first entry is the lowercase version und the second the uppercase version for the corresponding greek letter at the current position. This will become clearer if you look at how the default mapping is defined:

```
1 \newchemgreekmapping{default}
2 \left( \begin{array}{cc} 2 & \end{array} \right)3 \ensuremath{\alpha} / \ensuremath{\mathrm{A}} , % 1: alpha
4 \ensuremath{\beta} / \ensuremath{\mathrm{B}} , % 2: beta
5 \ensuremath{\gamma} / \ensuremath{\Gamma} , % 3: gamma
6 \ensuremath{\delta} / \ensuremath{\Delta} , % 4: delta
     \ensuremath{\epsilon} / \ensuremath{\mathrm{E}} , % 5: epsilon
     8 \ensuremath{\zeta} / \ensuremath{\mathrm{Z}} , % 6: zeta
9 \ensuremath{\eta} / \ensuremath{\mathrm{H}} , % 7: eta
10 \ensuremath{\theta} / \ensuremath{\Theta} , % 8: theta
11 \ensuremath{\iota} / \ensuremath{\mathrm{I}} , % 9: iota
12 \ensuremath{\kappa} / \ensuremath{\mathrm{K}} , % 10: kappa
```
<span id="page-1-3"></span><span id="page-1-2"></span>1. on CTAN as l3kernel: <http://mirrors.ctan.org/macros/latex/contrib/l3kernel/> 2. on CTAN as l3packages: <http://mirrors.ctan.org/macros/latex/contrib/l3packages/>

#### 4 Predefined Mappings and Selection of a Mapping

```
13 \ensuremath{\lambda} / \ensuremath{\Lambda} , % 11: lambda
14 \ensuremath{\mu} / \ensuremath{\mathrm{M}} , % 12: mu
\frac{1}{5} \ensuremath{\nu} / \ensuremath{\mathrm{N}} , % 13: nu
16 \ensuremath{\xi} / \ensuremath{\Xi} , \frac{8}{14}: xi
17 \ensuremath{o} / \ensuremath{\mathrm{0}} , % 15: omikron
18 \ensuremath{\pi} / \ensuremath{\Pi} , % 16: pi
19 \ensuremath{\rho} / \ensuremath{\mathrm{P}} , % 17: rho
20 \ensuremath{\sigma} / \ensuremath{\Sigma} , % 18: sigma
21 \ensuremath{\tau} / \ensuremath{\mathrm{T}} , % 19: tau
22 \ensuremath{\upsilon} / \ensuremath{\Upsilon} , % 20: upsilon
23 \ensuremath{\phi} / \ensuremath{\Phi} , % 21: phi
24 \ensuremath{\psi} / \ensuremath{\Psi} , % 22: psi
25 \ensuremath{\chi} / \ensuremath{\mathrm{X}} , % 23: chi
26 \ensuremath{\omega} / \ensuremath{\Omega} % 24: omega
27 }
```
There *must* be 24 pairs of entries, *i. e.*, a complete mapping! Those entries are the ones that will be used by the interface macros. For each letter a pair  $\Chemalpha/\ChemAlpha$  is defined that uses the entries of the currently active mapping. That means there are 48 (robust) macros defined each beginning with  $\Lambda$ chem... followed by the lowercase or uppercase name of the Greek letter.

The default mapping is – as you can probably see – not an upright one. This is because chemgreek will not make any choice for a specic package but let's the user (or another package) choose. The CHEMMACROS package for example provides a package option that selects one of the available mappings.

1 Default mapping: \Chemphi\ and \ChemPhi, \$\phi\$ and \$\Phi\$

Default mapping:  $\phi$  and  $\Phi$ ,  $\phi$  and  $\Phi$ 

### <span id="page-2-0"></span>4 Predefined Mappings and Selection of a Mapping

chemgreek predenes some mappings. Some of the mappings require additional packages to be loaded. The mapping names and the required packages are listed in table [1.](#page-3-1)

A mapping is selected and activated with one of the following commands:

#### $\{activate changereekmapping * [\langle options\rangle]\{\langle name\rangle\}$

This commands selects and activates the mapping  $\langle name \rangle$ . If the star variant is used also the package  $\langle name \rangle$  is loaded with options  $\langle options \rangle$ . This obviously only makes sense if the package name is the same as the mapping name. The command can only be used in the document preamble.

#### $\setminus \text{selectchemgreen}$  (name)}

This commands selects and activates the mapping  $\langle name \rangle$ . A required package has to be loaded

<span id="page-3-2"></span>additionally the usual way via \usepackage or \RequirePackage. The command can be used throughout the document.

```
1 % requires the 'newtxmath' package to be loaded:
2 \Chemphi\ and \ChemPhi, $\phi$ and $\Phi$\par
3 \selectchemgreekmapping{newtx}
4 \Chemphi\ and \ChemPhi, $\upphi$ and $\upPhi$
```
 $\phi$  and  $\Phi$ ,  $\phi$  and  $\Phi$  $φ$  and  $Φ$ ,  $φ$  and  $Φ$ 

### <span id="page-3-0"></span>5 Changing a Specific Symbol in an Existing Mapping

If you should want to change a specifig entry of a specific mapping it would be rather tedious to redefine the whole mapping. That is why CHEMGREEK provides a command for that purpose:

```
\changechemgreeksymbol{\{mapping name)}{upper|lower}{\{entry name)}{\{entry)}
  Changes the upper- or lowercase entry \langle entry \ name \rangle in the mapping \langle mapping \ name \rangle.
```
In order to activate the change you need the (re-) activate the affected mapping afterwards:

```
1 \changechemgreeksymbol{default}{lower}{alpha}{xxx}
2 \selectchemgreekmapping{default}
3 \Chemalpha
```
xxx

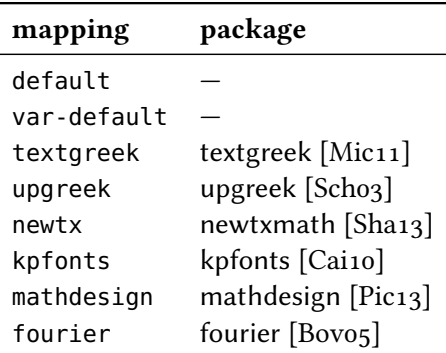

<span id="page-3-1"></span>TABLE 1: Predefined mappings.

### <span id="page-4-3"></span><span id="page-4-0"></span>6 Inspecting a Mapping

If you want to check if a mapping has been correctly set you can use the following command:

\showchemgreekmapping{\mapping}}

This will typeset a table (using a simple tabular environment) with all 48 characters like the one shown in table [2.](#page-4-2)

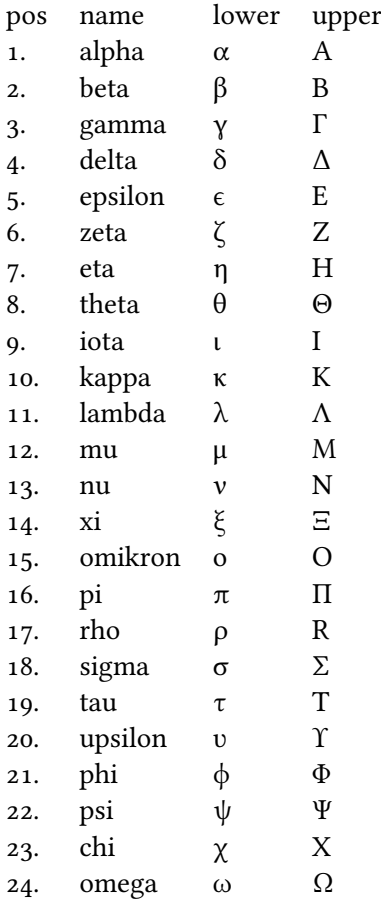

<span id="page-4-2"></span>TABLE 2: A demonstration of the \showchemgreekmapping command.

### <span id="page-4-1"></span>References

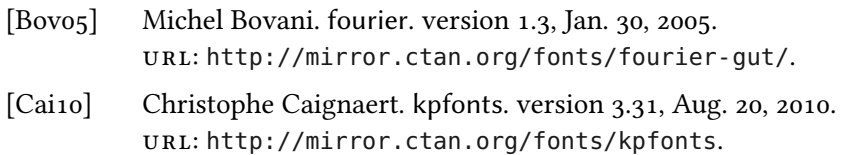

#### References

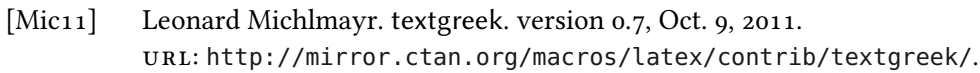

- [Pic13] Paul Pichaureau. mathdesign. version 2.31, Aug. 29, 2013. url: <http://mirror.ctan.org/fonts/mathdesign/>.
- [Scho3] Walter Schmidt. upgreek. version 2.0, Feb. 12, 2003. url: <http://mirror.ctan.org/macros/latex/contrib/was/>.
- [Sha13] Michael Sharpe. newtx. version 1.151, Oct. 17, 2013. url: <http://mirror.ctan.org/fonts/newtx/>.
- [The13a] The LATEX3 Project Team. l3kernel. version SVN 4582, July 28, 2013. url: <http://mirror.ctan.org/macros/latex/contrib/l3kernel/>.
- [The13b] The LATEX3 Project Team. l3packages. version SVN 4582, July 28, 2013. url: <http://mirror.ctan.org/macros/latex/contrib/l3packages/>.

## <span id="page-6-0"></span>Index

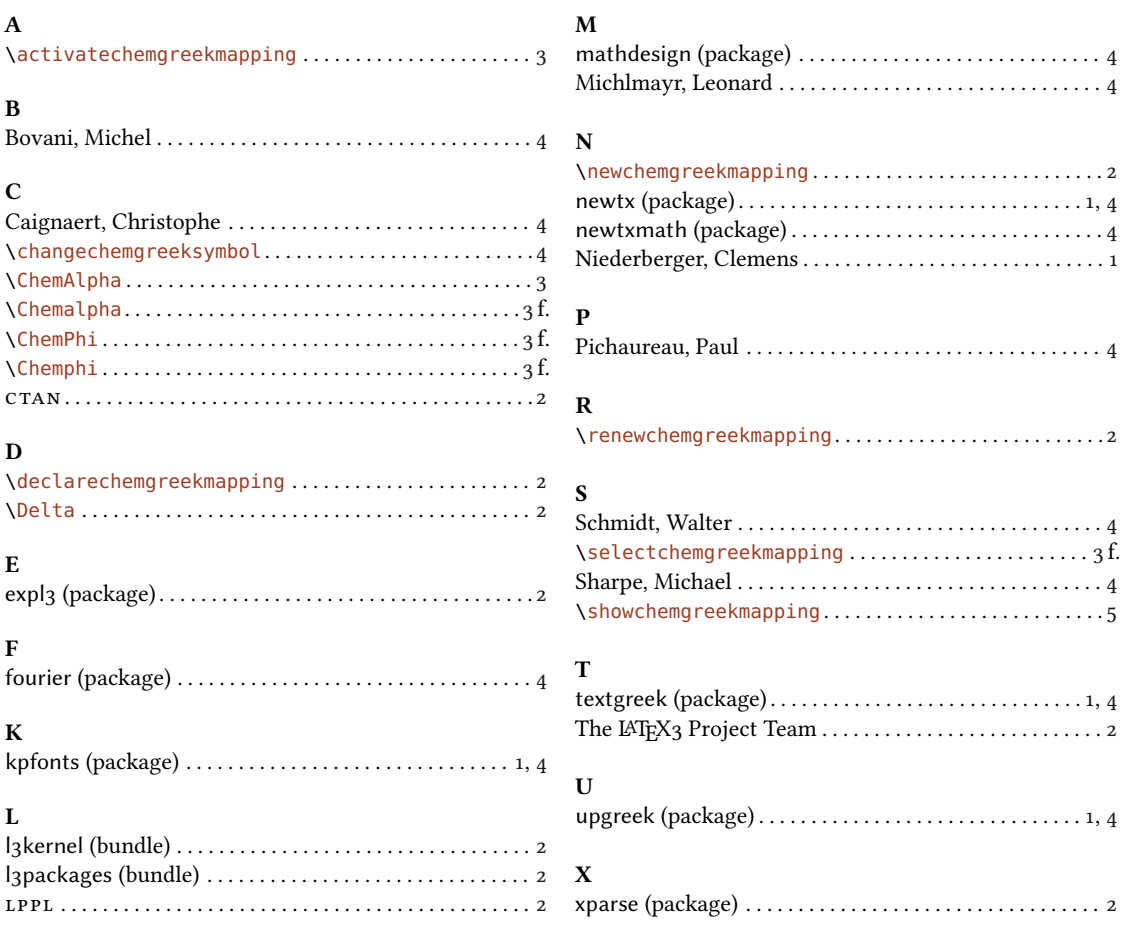